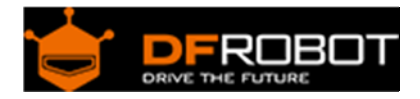

# LSM303 Tilt Compensated Compass([SEN0079](https://www.application-datasheet.com/))

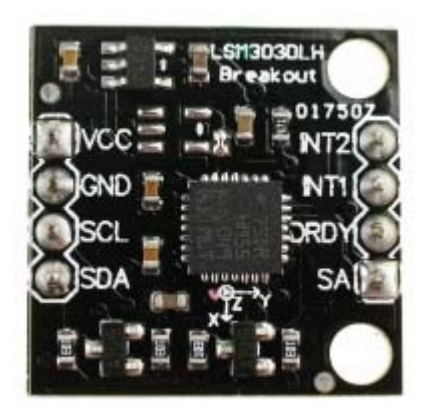

#### Contents

- 1 Introduction
- 2 Specifications
- 3 Applications
- 4 Connection Diagram
- 5 Download library
- 6 Sample Code(Read Navigation Angle)
- 7 Sample Code(Read Raw Data)

#### Introduction

The LSM303DLH is a triple axis accelerometer combined with a triple axis magnetic sensor. This breakout board uses the LSM303DLH to give you the data you need to feed into a microcontroller and calculate tilt-compensated output.

### Specifications

- Power supply: 3.6~8V DC
- Chip: LSM303DLH
- ±1.3 to ±8,1 gauss magnetic field full-scale
- ±2 g/±4 g/±8 g dynamically selectable fullscale
- 16-bit data out
- I2C serial interface
- 2 independent programmable interrupt
- generators for free-fall and motion detection
- Embedded self-test
- Accelerometer sleep-to-wakeup function
- 6D orientation detection
- Dimensions: 20.5mmx20.5mm
- Weight: 1g

### Applications

- Compensated compassing
- Map rotation
- Position detection
- Motion-activated functions
- Free-fall detection
- Intelligent power-saving for handheld devices
- Display orientation
- Gaming and virtual reality input devices
- Impact recognition and logging
- Vibration monitoring and compensation

# Connection Diagram

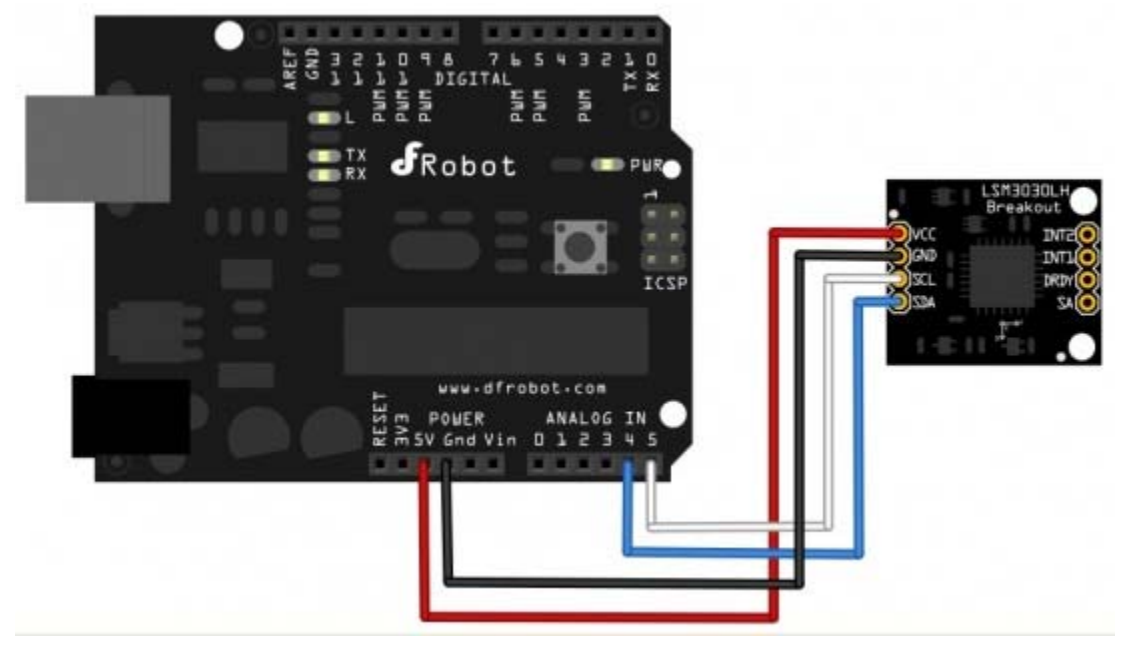

#### [SEN0079](https://www.application-datasheet.com/) connection diagram---IIC

## Download library

Download related Library. About Library installation.

```
/*!
```
\* @file NavigationAngleRead.ino

 \* @brief DFRobot's Manentic Sensor,This program continuously reads the accel erometer and magnetometer,

communicating the readings over the serial interface. You can displ ay the readings with the Arduino Serial Monitor.

\* @n [Get the module here](http://www.dfrobot.com.cn/goods-326.html)

\* @n This example get the four lightest positions of the IR sources.

 \* @n [Connection and Diagram](http://wiki.dfrobot.com.cn/index.php?title=(SK U:TOY0035)Gadgeteer\_LSM303%E7%94%B5%E5%AD%90%E7%BD%97%E7%9B%98%E4%BC%A0%E6%84 %9F%E5%99%A8)

```
 * 
  * @copyright [DFRobot](http://www.dfrobot.com), 2016 
  * @copyright GNU Lesser General Public License 
 * 
  * @author [carl](carl.xu@dfrobot.com) 
  * @version V1.0 
  * @date 2016-07-11 
  */ 
#include <MagneticSensorLsm303.h> 
MagneticSensorLsm303 compass; 
void setup() { 
   Serial.begin(9600); 
   compass.init(); 
   compass.enable(); 
} 
void loop() { 
   compass.read(); 
   float heading = compass.getNavigationAngle(); 
   Serial.print("Navigation Angle: "); 
   Serial.println(heading,3);
```

```
 delay(500); // delay for serial readability
```
#### Sample Code(Read Raw Data)

}

```
/*! 
  * @file MagneticRawData.ino 
 * @brief DFRobot's Manentic Sensor,This program continuously reads the accel
erometer and magnetometer, 
  * communicating the readings over the serial interface. You can displ
ay the readings with the Arduino Serial Monitor. 
  * @n [Get the module here](http://www.dfrobot.com.cn/goods-326.html) 
  * @n This example get the four lightest positions of the IR sources. 
  * @n [Connection and Diagram](http://wiki.dfrobot.com.cn/index.php?title=(SK
U:TOY0035)Gadgeteer_LSM303%E7%94%B5%E5%AD%90%E7%BD%97%E7%9B%98%E4%BC%A0%E6%84
%9F%E5%99%A8) 
 * 
  * @copyright [DFRobot](http://www.dfrobot.com), 2016 
  * @copyright GNU Lesser General Public License 
 * 
  * @author [carl](carl.xu@dfrobot.com) 
  * @version V1.0 
  * @date 2016-07-11 
  */ 
#include <MagneticSensorLsm303.h> 
MagneticSensorLsm303 compass; 
char report[120]; 
void setup() 
{ 
   Serial.begin(9600);
```

```
 compass.init(); 
   compass.enable(); 
} 
void loop() 
{ 
   compass.read(); 
   snprintf(report, sizeof(report), "Acceleration:(X:%6d Y:%6d Z:%6d) Magnetom
eter:(X:%6d Y:%6d Z:%6d)", 
   compass.accelerometer.x, compass.accelerometer.y, compass.accelerometer.z, 
   compass.magnetometer.x, compass.magnetometer.y, compass.magnetometer.z); 
   Serial.println(report); 
   delay(500); 
}
```